Chapitre 2 – <u>Chapitre 2</u> – Chapitre 2 – Chapitre 2 – Chapitre 2 – Chapitre 2 – Chapitre 2 – Chapitre 2 – Chapitre 2 – Chapitre 2 – Chapitre 2 – Chapitre 2 – Chapitre 2 – Chapitre 2 – Chapitre 2 – Chapitre 2 – Chapitre 2 –

# **FILTRES PASSIFS**

# 2.1 Introduction

Dans ce chapitre, nous abordons les notions de base nécessaires à la compréhension des filtres anlogiques passifs. On se concentre dans ce chapitre sur une analyse des quatre types de filtres : passe-bas, passe-haut, passe bande, et filtre coupe-bande. Ensuite, nous allons donner une méthode d'analyse et de conception de ces filtres, à savoire tracer la réponse de ces filtres en fonction de la fréquence en utilisant le diagramme de Bode.

# 2.1.1 Définition

Un signal peut contenir : des composantes ou informations non pertinentes ; du bruit ; plusieurs composantes que l'on voudrait séparer. Filtrer=ne laisser passer que ce qui a un intérêt, est pertinent.

Un filtre est un quadripôle ou un système linéaire qui peut atténuer ou laisser passer des signaux de certaines fréquences voulues. Le filtre agit donc sur le signal d'entrée de deux manières :

- soit sélectionner une composante de fréquence souhaitée et supprimer ou affaiblir des fréquences parasites indésirables.
- soit isoler dans un signal la ou les bandes de fréquences utiles.

Il y a des filtres partout : dans des appareils audio, téléphonie mobile, réglages graves/aigus sur un autoradio, réseau de distribution d'énergie.....

Par exemple :

∗ sélection du canal "Les stations de radios émettent toutes simultanément des ondes des fréquences différentes et nous souhaitons en sélectionner une pour l'écouter".

∗ Atténuer les graves pour favoriser les aigus dans un morceau de musique.

∗ Diminuer le bruit dû aux autres appareils électriques, ect.

On distingue deux familles de filtres analogiques :

- Les filtres passifs : constitués uniquement de dipôles linéaires passifs ( R ; L et C ). Dans ce cas la puissance de sortie est inférieure à la puissance d'entrée.
- Les filtres actifs : constitués de dipôles passifs et actifs linéaires (amplificateurs opérationnels, transistors..). Ils permettent d'amplifier le signal.

## 2.1.2 Principaux types de filtres

#### Filtre passe-bas

Un filtre passe-bas laisse passer toutes les fréquences entre la fréquence nulle et la fréquence de coupure fc et atténue toutes les fréquences supérieures à celle-ci. Avec un filtre passe-bas, les fréquences comprises entre 0 et  $f_c$  forment la bande passante du filtre (BP). Il est très utilisé en audio, pour atténuer les aigues. Ceci donne une fonction de transfert dont le module ressemble à :

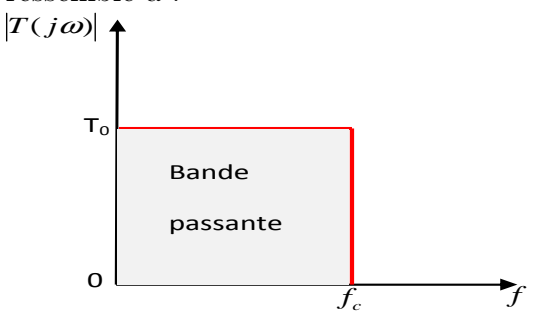

### Filtre passe-haut

Un filtre passe-haut atténue toutes les fréquences entre la fréquence nulle et la fréquence de coupure  $f_c$  et laisse passer toutes les fréquences supérieures à  $f_c$ . On dit que la bande passante est  $[f_c;+\infty]$ . Il est très utilisé en audio, pour atténuer les graves.

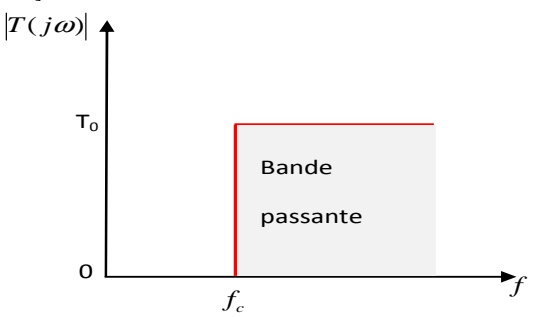

### Filtre passe-bande

Un filtre passe-bande permet de passer seulement les fréquences comprises entre les deux fréquences de coupure inférieure  $f_{c1}$  et supérieure  $f_{c2}$ . On dit que la bande passante est  $[f_{c1} ; f_{c2}]$ . Il est très utilisé dans les récepteurs radio pour isoler le signal que l'on désire capter.

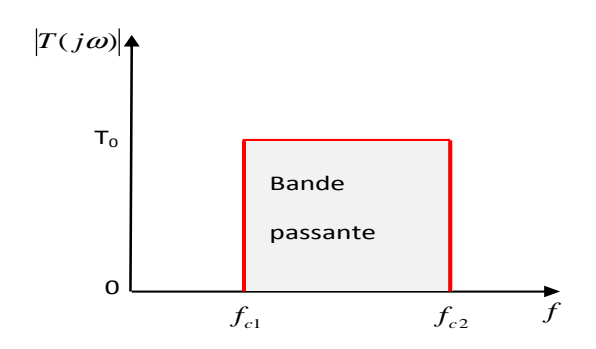

#### Filtre coupe-bande

Un filtre coupe-bande, aussi appelé réjecteur de bande, laisse passer tout sauf ce qui entre les deux fréquences de coupure  $f_{c1}$  et  $f_{c2}$ . La bande de fréquences atténuées ou "coupées" se situe donc entre  $f_{c1}$  et  $f_{c2}$ . On dit que la bande passante est  $[0; f_{c1}]$  ∪  $[f_{c2};+\infty]$ . Il est très utilisé pour supprimer le signal parasite du secteur (50 Hz).

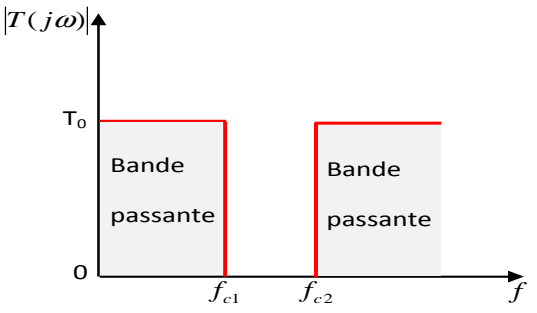

# 2.2 Théorie du filtrage

### 2.2.1 Notion de fonction de transfert

Le comportement d'un filtre est défini par l'étude fréquentielle de la fonction de transfert entre la tension de sortie et la tension d'entrée du filtre.

D'une manière générale, en régime sinusoidal, on appelle fonction de transfert la fonction de  $\omega$  (pulsation) que nous noterons  $T(j\omega)$  définie par :

$$
T(j\omega) = \frac{V_s}{V_e} = T(\omega)e^{j\varphi}
$$

- $\bullet$   $T(\omega) = |\frac{V_s}{V_e}|$  $\frac{V_s}{V_e}$  est appelé le module de la fonction de transfert.
- $\bullet \varphi$  est l'argument ou déphasage de la sortie par rapport à l'entrée.

# 2.2.2 Représentation en diagramme de Bode

Pratiquement, un filtre est caractérisé par deux courbes de réponse, amplitude/fréquence et phase/fréquence.

### Intérêt des échelles logarithmiques

La gamme des fréquences appliquées aux circuits électriques étant très large, lors du traçé des fonctions de transfert, c'est pour cela on utilise des échelles logarithmiques. Ce type de représentation permet donc de faire une compression des données en préservant la représentation des faibles valeurs. Nous utilisons souvent une unité noté le décibel (dB) qui est une unitée de mesure logarithmique. On transforme l'amplitude de la fonction de transfert en utilisant l'équation suivante  $:G(dB) = 20log_{10}[T(j\omega)].$ 

Par exemple, un gain de 1 correspond à 0dB et un gain de 2 correspond à 6dB .

• Remarque :Les gains plus grands que 1 sont positifs (en dB) tandis que les gains plus petits que 1 (donc une atténuation) sont négatifs. Il est donc facile de savoir si le système atténue ou amplifie certains signaux.

### Définition de diagramme de Bode

La représentation de Bode consiste à tracer séparément d'une part, la variation du module et d'autre part, la variation de l'argument de la fonction de transfert d'un système en fonction de la fréquence (ou de la pulsation). Donc, les diagrammes de Bode se consitituent de deux courbes :

- La courbe de réponse en gain qui représente les variations du gain en décibels (dB) :  $G(dB) = 20log_{10}[T(j\omega)]$  en fonction de la pulsation  $\omega$  ou log $\omega$ .
- la courbe de réponse en phase qui représente les variations de la phase en radian ou en degrés :  $\varphi = \arg(T(j\omega))$  en fonction de la meme variable que celle choisie pour la représentation du gain.

N.B : l'échelle des fréquences ou des pulsations est logarithmique. Cela va nous permettre d'afficher beaucoup plus de fréquences que sur une échelle logarithmique

#### Pulsation de coupure et bande passante :

la pulsation de coupure  $\omega_c$  correspond à la pulsation pour laquelle le module de la fonction de transfert  $|T(j\omega)| = \frac{T_{max}}{\sqrt{2}}$ . En utilisant la relation entre  $|T(j\omega)|$  et G. On obtient alors :

$$
G(\omega_c)=20log_{10}(|T(j\omega)|)=G_{max}-3dB
$$

La bande passante est l'intervalle de pulsation  $\{\omega_1, \omega_2\}$  sur lequel le gain perd au maximum 3 dB par rapport au gain maximal  $G_{max}$ . Autrement dit, c'est la gamme des fréquences entre lesquelles un signal à l'entrée passe à la sortie.

# 2.3 Filtre du premier ordre

Un filtre est dit du premier ordre si sa fonction de transfert ne contient que des constantes et la première puissance de  $j\omega$ .

avec  $x = \frac{\omega}{\omega}$  $\frac{\omega}{\omega_c}$  est la pulsation normalisée appelée aussi pulsation réduite.

### 2.3.1 Etude d'un filtre passe-bas

Les filtres passe-bas du premier ordre peuvent se mettre sous la forme :

$$
T(j\omega) = T_0 \frac{1}{1 + j\frac{w}{w_c}} = T_0 \frac{1}{1 + jx}
$$

Prenons par exemple un circuit RL en série. On peut analyser le circuit de façon qualitative pour déterminer le type de filtre crée par ce circuit étudié.

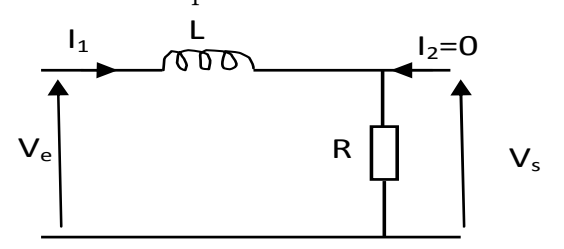

• A des basses fréquences (BF)  $(\omega \to 0)$ : l'impédance de l'inductance  $Z = jL\omega \to 0$ ⇒ l'inductance agit comme un court-circuit (ou un interrupteur fermé). Donc la tension de la source se rend donc à la résistance.

• A des hautes fréquences (HF)  $(\omega \to \infty) : Z = jL\omega \to \infty \Rightarrow$  l'inductance se comporte comme un circuit ouvert (ou un interrupteur ouvert). Il n'y a donc pas de signal qui se rend à la résistance.

Donc il s'agit d'un **filtre passe-bas** : les tensions de basses fréquences sont transmis à la sortie, les hautes fréquences étant éliminées.

• Remarque : Comportement d'un condensateur (dont l'impédance est  $Z = \frac{1}{jC\omega}$ ) : En BF : Circuit ouvert (ou interrupteur ouvert). En HF : Court-circuit (ou interrupteur fermé).

#### **Tracer un diagramme de bode pour le gain :**

Pour tracer le diagramme de bode du gain, il faudra suivre les démarches suivantes :

- On détermine la fonction de transfert à traçer  $T(j\omega)$ .
- On calcule le module la fonction de transfert  $|T(j\omega)|$ .
- On calcule le gain  $G_{dB} = 20 \log |T(j\omega)|$ .
- On calcule les asymptotes : à basse fréquence  $(\omega \to 0)$  et à haute fréquence  $(\omega \to \infty)$ .
- Les asymptotes se rencontrent au point  $\omega_c = \omega$  (pulsation de coupure ou pulsation de casure).
- L'allure des courbes réelles se déduit ensuite très simplement à partir des tracés asymptotiques. Pour  $\omega = \omega_c$ , le gain réel est toujours de -3 dB du gain maximal.

En reprenant l'exemple du circuit RL, on a :

la fonction de transfert est :

$$
T(j\omega) = \frac{Vs}{\underline{V}e} = \frac{R}{R + jL\omega} = \frac{1}{1 + j\frac{L}{R}\omega} = \frac{1}{1 + j\frac{\omega}{\omega_c}} = \frac{1}{1 + jx}
$$

Le module de  $T(j\omega)$  est :

$$
|T(\omega)| = \frac{1}{\sqrt{1 + (\frac{\omega}{\omega_c})^2}} = \frac{1}{\sqrt{1 + x^2}}
$$

Le Gain en décibel :

$$
G_{dB} = 20 \log |T(\omega)| = -10 \log(1 + (\frac{\omega}{\omega_c})^2) = -10 \log(1 + x^2)
$$

Les asymptotes :

- En BF : x < 1 ou  $\omega \ll \omega_c$ , on a :  $G_{dB} \to 0$  qui représente une droite horizontale de pente nulle qui coïncide avec l'axe des abscisses.
- En HF : x»1 ou  $\omega >> \omega_c$ , on a :  $G_{dB} \to -20 \log x = -20 \log \frac{\omega}{\omega_c}$  qui représente une droite de pente -20 dB/décade, soit une diminution de -20 dB lorsque la pulsion varie dans un rapport égal à une décade. Il s'agit d'une pente -1.

Donc le diagramme asymptotique à deux droites dont les pentes sont 0 pour les basses fréquences et -20 dB/décade pour les hautes fréquences.

• Pour  $\omega = \omega_c$  (ou x=1) :  $G_{dB} = -3dB$  qui correspond à une diminition de 3dB du gain maximum.

#### **Tracer un diagramme de bode pour la phase**

Pour tracer le diagramme de bode de la phase, il faudra suivre les démarches suivantes :

- On détermine la fonction de transfert à traçer  $T(j\omega)$ .
- On alcule l'argument ou la phase  $\varphi(\omega) = \arg T(j\omega)$ .
- On calcule les asymptotes : à basse fréquence et à haute fréquence.

En reprenant l'exemple du circuit RL, on a :

la phase est :

$$
\varphi = \arg T(j\omega) = \arg(1) - \arg(1 + jx) = -\arctg(x) = -\arctg\left(\frac{\omega}{\omega_c}\right)
$$

Les asymptotes :

- En BF :  $\omega \to 0 \Rightarrow \varphi \to 0$ .
- En HF :  $\omega \to \infty \Rightarrow \varphi \to -\frac{\pi}{2}$  (ou 90<sup>°</sup>).

la courbe de la phase représente donc deux asymptotes, une asymptote défini par  $\varphi \approx 0$ pour les basses fréquences et une asymptote défini par  $\varphi \approx -\frac{\pi}{2}$  pour les hautes fréquences.

• Pour  $\omega = \omega_c$  (ou x=1) :  $\varphi = -\frac{\pi}{4}$  (ou -45<sup>°</sup>).

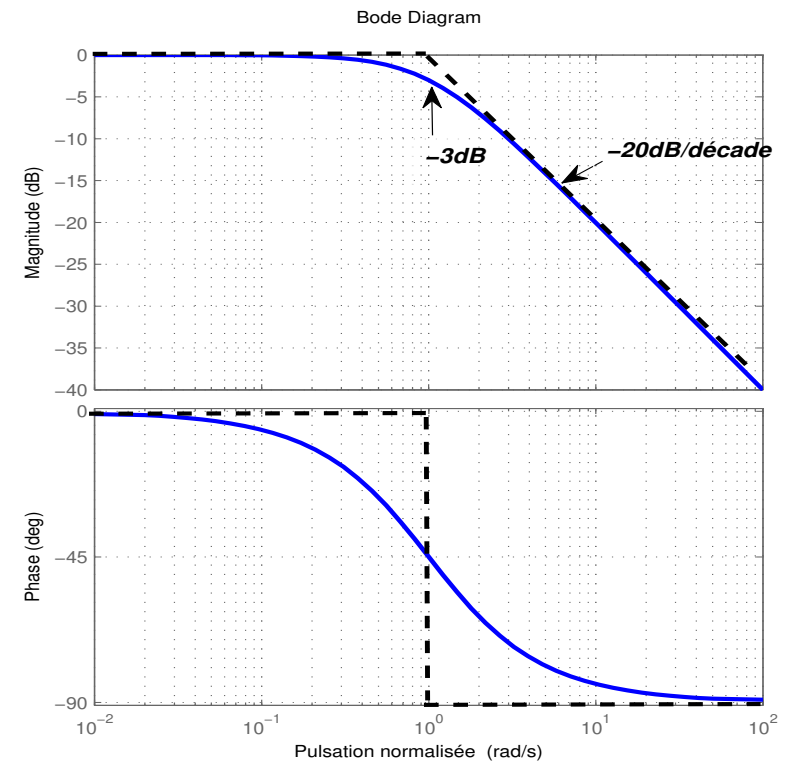

Courbes réelles et asymptotiques du gain et de la phase

# 2.3.2 Etude d'un filtre Passe haut

Les filtres passe-haut du premier ordre peuvent se mettre sous la forme :

$$
T(j\omega) = T_0 \frac{jx}{1+jx}
$$

Exemple :

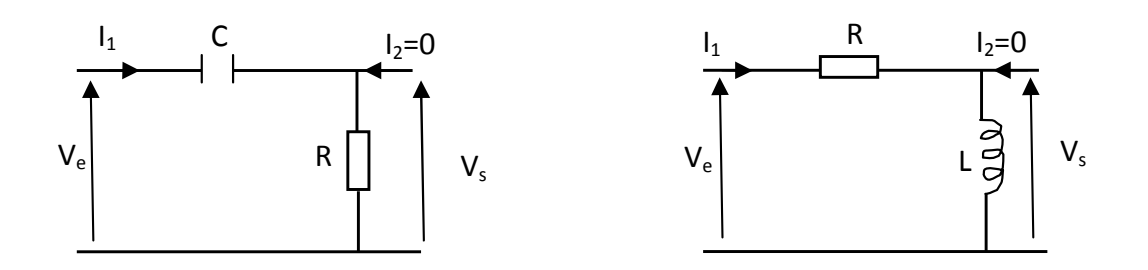

Filtre RC série. En appliquant le diviseur de tension, on obtient :

$$
T(j\omega) = \frac{V_s}{V_e} = \frac{jRC\omega}{1 + jRC\omega}
$$

Avec  $\omega_c = \frac{1}{RC}$  Filtre RL série. En appliquant le diviseur de tension, on obtient :

$$
T(j\omega) = \frac{V_s}{\underline{V}_e} = \frac{jL\omega}{R + jL\omega}
$$

Avec  $\omega_c = \frac{R}{L}$  $\frac{R}{L}$ .  $\bullet$  Les asymptotes :

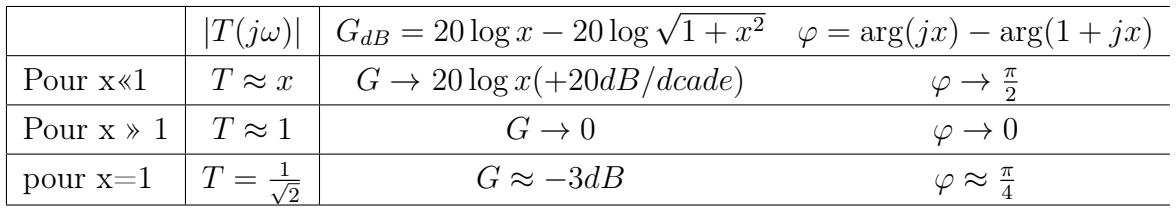

### Courbes réelles et asymptotiques du gain et de la phase

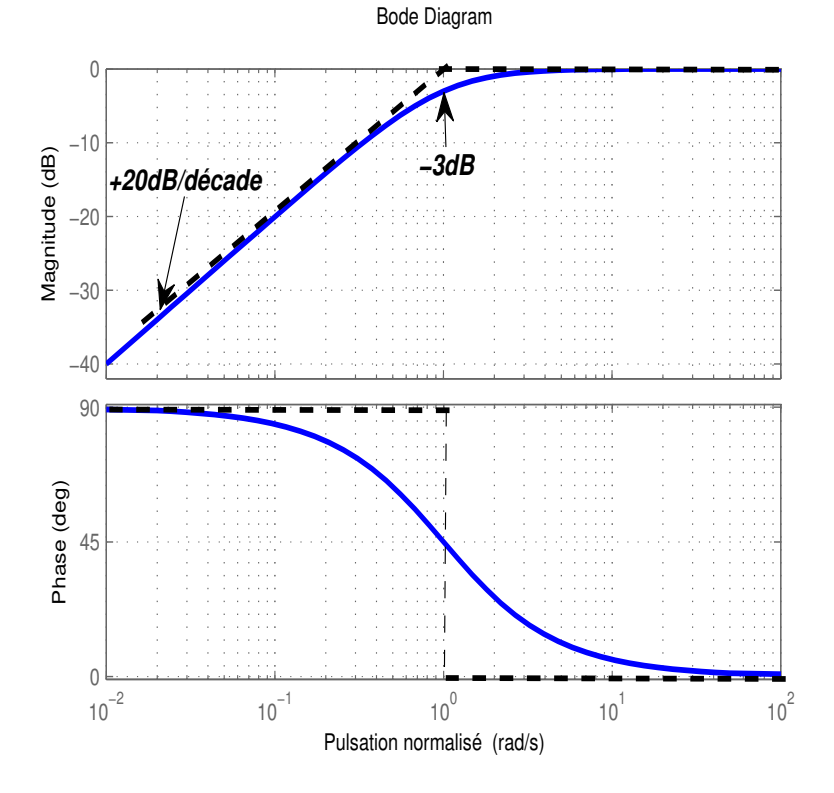

# 2.4 Filtre du second ordre

Un filtre est dit du second ordre si sa fonction de transfert contient un polynôme de second degré de la variable  $j\omega$  (ou x), on trouve trois types fondamentales :

### 2.4.1 Filtre passe-bas du second ordre

L'expresion générale de la fonction de transfert peut se mettre sous la forme :

$$
T(j\omega) = T_0 \frac{1}{1 + j\frac{x}{Q} + (jx)^2} = T_0 \frac{1}{1 + 2jmx + (jx)^2}
$$

- $T_0 \in \Re$ , gain "statique" (ou gain maximum), représente le rapport de la tension de sortie sur la tension d'entrée en régime stationnaire $(x=0)$ .
- Q est le coefficient de surtension ou coefficient de qualité.
- $Q = \frac{1}{2m} > 0$ , m est le coefficient d'amortissement (indique si le filtre est résonnant ou non).

Les diagrammes asymptotiques sont donnés en étudiant les limites. Pour cela, nous calculons le module et l'argument(pour  $T_0 = 1$ ) :

Le module est :

$$
|T(j\omega)| = T(\omega) = \frac{1}{\sqrt{(1 - x^2)^2 + (2mx)^2}}
$$

L'argument ou la phase est :

$$
\varphi = \arg(T(j\omega)) = \arg(1) - \arg(1 + 2jmx + (jx)^2)
$$

- En BF : x < 1 ou  $\omega \ll \omega_c$ , on a :  $|T(j\omega)| \to 1$  soit :  $G_{dB} \to 20 \log 1 = 0$ dB. L'asymptote est donc horizontale. La pahse est :  $\varphi = 0$ . Il s'agit aussi d'une asymptote horizontale.
- En HF : x»1 ou  $\omega >> \omega_c$ , on a :  $|T(j\omega)| \to \frac{1}{x^2}$  soit :  $G_{dB} \to -20 \log x^2 = -40 \log x$ . L'asymptote est donc une droite de pente -40dB/décade (ou -2).La pahse est :  $\varphi = -\pi$ . Il s'agit aussi d'une asymptote horizontale à  $-\pi$ .

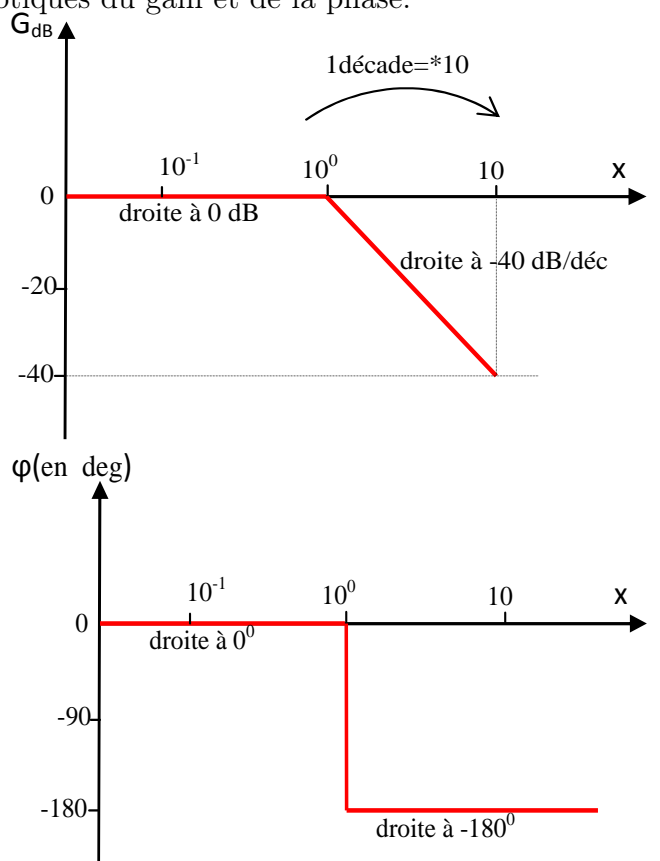

Courbes asymptotiques du gain et de la phase.

### L'étude des variations réelles du gain et de la phase :

Soit le polynôme de second ordre  $1 + 2jmx + (jx)^2 = 1 + 2mu + u^2$  (avec u=jx). Le discriminant de ce polynôme est  $\Delta = 4(m^2 - 1)$ . On distingue trois cas selon la valeur de l'amortissement m.

Si m>1 (Régime apériodique) :

Le discriminant est positif, le polynôme possède deux racines réelles. Il est donc possible de le décomposer en deux facteurs de premier ordre.

$$
T(j\omega) = \frac{1}{(1+j\frac{\omega}{\omega_1})(1+j\frac{\omega}{\omega_2})}
$$

Avec  $\omega_1 = \omega_0(m - \sqrt{m^2 - 1})$  et  $\omega_2 = \omega_0(m + \sqrt{m^2 - 1})$ . Le système revient à la mise en cascade de deux fonctions simples du premier ordre.

Si m=1 (Régime critique) :

Le discriminant est nul, le polynôme possède deux racines identiques. Le système revient à la mise en cascade de deux fonctions simples identiques du premier ordre.

Si m<1 (Régime oscillant) : Le discriminant est négatif, pas de racine réelle. La dérivée de  $|T(j\omega)|$  par rapport à x donne :

$$
\frac{dT}{dx}=-2x\frac{2m^2-1+x^2}{((1-x)^2+(2mx)^2)^{3/2}}
$$

En dehors du cas mathematique pour lequel x=0, la dérivée ne peut s'annuler que si  $2m^2 - 1 + x^2 = 0$ , la seule racine possible est  $x = \sqrt{1 - 2m^2} = \sqrt{1 - \frac{1}{2Q}}$  $\frac{1}{2Q^2}$ . Autrement dit, la courbe ne presente de maximum que si  $m < \frac{\sqrt{2}}{2}$  $\frac{\sqrt{2}}{2}$  ou  $Q > \frac{1}{\sqrt{2}}$  $\frac{1}{2}$ . Les coordonnees du maximum sont  $:x_{max} = \sqrt{1 - 2m^2} = \sqrt{1 - \frac{1}{2Q^2}}$  et  $T_{max} = \frac{1}{2m\sqrt{1}}$  $\frac{1}{2m\sqrt{1-m^2}} = \frac{2Q^2}{\sqrt{4Q^2-1}}$ 

- $\bullet$   $m < \frac{\sqrt{2}}{2}$  $\frac{\sqrt{2}}{2}$  ou  $(Q>\frac{1}{\sqrt{2}})$  $\overline{z}_2$ ) : il existe une résonance pour  $x_r = \sqrt{1-2m^2} = \sqrt{1-\frac{1}{2Q^2}}$  et la valeur maximale du gain vaut  $T_{max} = \frac{1}{2m\sqrt{1}}$  $\frac{1}{2m\sqrt{1-m^2}} = \frac{2Q^2}{\sqrt{4Q^2-1}}$ . C'est la surtension à la résonance. Si Q est très grand (en pratique Q>5)  $x_r \approx 1$  et la valeur maximale du gain vaut  $QT_0$  (avec  $T_0$  dans ce cas vaut 1).
- $\bullet$   $m > \frac{\sqrt{2}}{2}$  $\frac{\sqrt{2}}{2}$  ou  $(Q<\frac{1}{\sqrt{2}})$  $\overline{z}_{\overline{2}})$  : La courbe du gain (en dB) ne présente pas de maximum et reste au dessous des asymptotes.
- $m = \frac{\sqrt{2}}{2}$  $\frac{\sqrt{2}}{2}$  ou  $(Q = \frac{1}{\sqrt{2}})$  $\overline{z}_{\overline{2}})$  : La courbe du gain (en dB) présente une réponse la plus plate possible.

### Exemple :

Filtre RLC série, avec sortie au borne de C. En appliquant le diviseur de tension, on obtient :

<sup>T</sup>(jω) = <sup>V</sup> <sup>s</sup> V e = Z<sup>C</sup> Z<sup>R</sup> + Z<sup>L</sup> = 1 1 + 2mj <sup>ω</sup> ω0 + (j ω ω0 ) 2 Avec ω<sup>0</sup> = <sup>√</sup> 1 LC et m = R 2 q C L . C I1 I2=0 V<sup>e</sup> V<sup>s</sup> R L

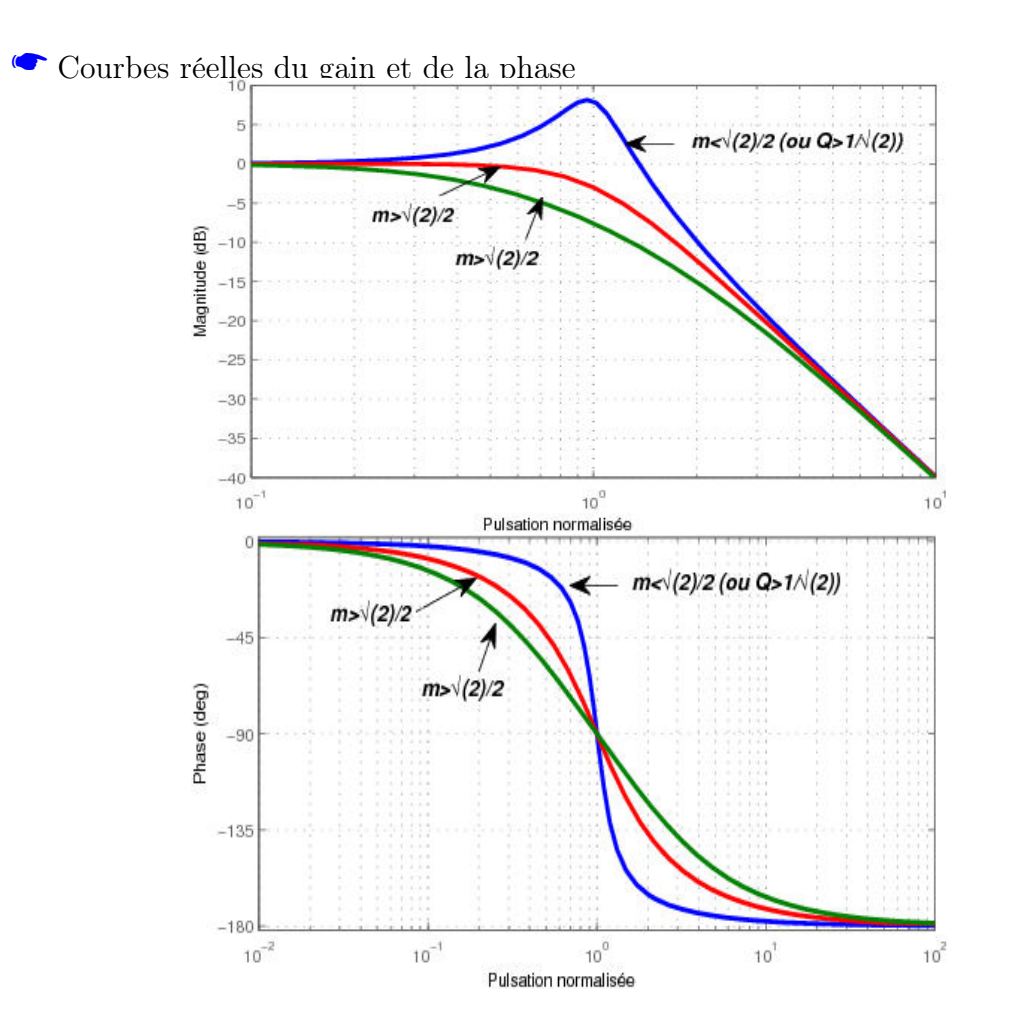

## 2.4.2 Filtre passe-haut du second ordre

L'expresion générale de la fonction de transfert peut se mettre sous la forme :

$$
T(j\omega) = T_0 \frac{(jx)^2}{1 + j\frac{x}{Q} + (jx)^2} = \frac{(jx)^2}{1 + j2mx + (jx)^2}
$$

 $\bullet$  Le module est :

$$
|T(j\omega)| = T(\omega) = \frac{x^2}{\sqrt{(1 - x^2)^2 + (2mx)^2}}
$$

L'argument ou la phase est :

$$
\varphi = \arg(Tj\omega) = \arg((jx)^2) - \arg(1 + 2jmx + (jx)^2)
$$

#### Exemple :

Filtre RLC série, avec sortie au borne de L. En appliquant le diviseur de tension, on obtient :

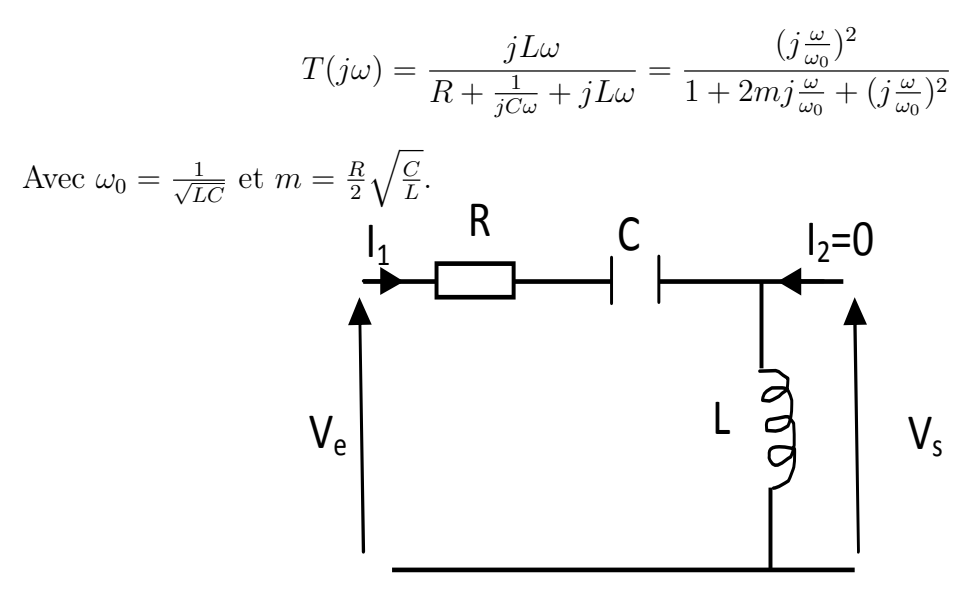

### 2.4.3 Filtre passe-bande du second ordre

L'expresion générale de la fonction de transfert peut se mettre sous la forme :

$$
T(j\omega) = T_0 \frac{j\frac{x}{Q}}{1 + j\frac{x}{Q} + (jx)^2}
$$

Le module est :

$$
|T(j\omega)| = T(\omega) = \frac{2mx}{\sqrt{(1-x^2)^2 + (2mx)^2}}
$$

L'argument ou la phase est :

$$
\varphi = \arg(Tj\omega) = \arg(2jmx) - \arg(1 + 2jmx + (jx)^2)
$$

Exemple :

Filtre RLC série, avec sortie au borne de R. En appliquant le diviseur de tension, on obtient :

$$
T(j\omega) = \frac{R}{R + jL\omega + \frac{1}{jC\omega}} = \frac{2mj\omega/\omega_0}{1 + 2mj\frac{\omega}{\omega_0} + (j\frac{\omega}{\omega_0})^2}
$$

Avec  $\omega_0 = \frac{1}{\sqrt{LC}}$  et  $m = \frac{R}{2} \sqrt{\frac{C}{L}}$  $\frac{C}{L}$ .

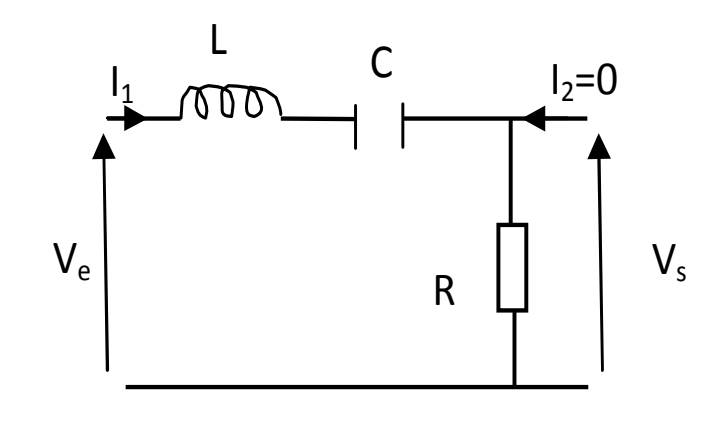